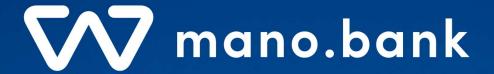

# mano.bank Payments API specification

Version 2.2

# How to integrate with mano.bank Payments API

To be able to run given code samples with our payment system you'll need to have specific settings typically available to our customers. If you are planning to consider us to be your service provider and would like to try mano.bank Payments API, please contact us by email: <a href="mailto:support@mano.bank">support@mano.bank</a>.

# **Exchange required info**

### Client should provide to mano.bank the following info

- Account/s (one or few) to be accessible by API and Payments limits per operation/day
- The name of the application that will use the API
- IP (one, or few) from which client will call mano.bank Payments API
- It's Private key's X.509 Certificate attributes:
  - C Country Name: 2-digit country code where your organization is legally located.
  - ST State/Province: Full name of the state where your organization is legally located.
  - L City: Full name of the city where your organization is legally located.
  - O Organization Name: Legal name of Client organization.
  - OU Organization Unit: Name of the department (Not mandatory. Press Enter to skip)
  - CN Common Name: Client's User (application) Name
  - Email: Clients representative email address

i.e.

C = LT, ST = LT, L = Vilnius, O = Organization, OU = IT, CN = client-api-gw, emailAddress = admin@client.com

### Then mano.bank will provide

- Client\_Id
- User\_Id
- JWT *audience Id* string (base URI of mano.bank Payment Api i.e. apitest.mano.bank/payments)
- JWT issuer Id string (usually same as Client Id)
- JWT subject string (usually same as User Id)
- JWT maximum token expiration time (usually 60min)

These attributes should be used by Client to create JWT and in Requests Headers. See appropriate sections for more information.

# Create key for signing JWT and Payment requests

To be able sign JWT and Request body, client should create asymmetric RSA key. Also, Client should create X.509 certificate using attributes provided and agreed with mano.bank (see section above).

Below is example how to create X.509 certificate (could be self-signed) and new private key by using **openssl** 

openssl req -nodes -newkey rsa:2048 -keyout client.key -out client.crt -x509 -days 730

mano.bank requires to use only RSA algorithm with 2048 key length for private key generation.

Certificate valid period is minimum 2 years (730 days).

# Provide X.509 certificate with Public key included

Send your certificate and public key (i.e. client.crt) to mano.bank representative.

# Certificate thumbprint used to identify Client's key

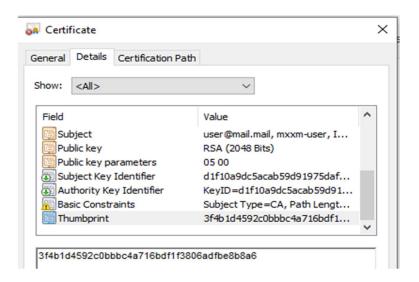

# **API Overview**

# Terminology

In this section are listed some terminology used in the documentation.

| Term                 | Explanation                                                                                                    |
|----------------------|----------------------------------------------------------------------------------------------------|
| Resource Owner       | The Resource Owner refers to the mano.bank who owns data and                                                                                                    |
|                      | authorizes Client access to data                                                                                                    |
| Client               | The Client refers to the consumer of the API, which is commonly                                                                                                    |
|                      | an application                                                                                                    |
| API Call             | API call is a request towards the API which receives a response. The API is by design stateless, and therefore it does not "remember" anything about previous requests, i.e., there is no session. Therefore, every request made towards the API must contain certain headers so that the API can authenticate and authorize the Client. |
| Access Authorization | Access Authorization is the process through which the Client obtains permission to access the Resource Owner's data and services at the bank.                                                                                                    |
| Access Token         | A token which is generated and signed by the Client. The access token is passed by the Client in all mano.bank Payment API calls.                                                                                                    |

#### **API HTTP Methods**

RESTful APIs use HTTP methods to perform actions to fetch, modify, add or delete resources. Here is the list of methods used in this API.

**GET** - This method reads a resource and returns it. It returns 200 on success.

POST - This method creates a new resource. It returns 201 on success.

Following table shows which methods are supported by the APIs.

| API          | GET | POST | PATCH | DELETE |
|--------------|-----|------|-------|--------|
| Payments API | Χ   | Χ    | -     | -      |

# **API Endpoints**

Payments API supports following endpoints:

| URL                                                             | Function                                         | GET | POST | PATCH | DELETE |
|-----------------------------------------------------------------|--------------------------------------------------|-----|------|-------|--------|
| https://api-<br>test.mano.bank/payments/<br>v1/accounts-payment | Initiate internal,<br>SEPA payments<br>operation | -   | X    | -     | -      |
| https://api-<br>test.mano.bank/payments/                        | Initiate SWIFT payment operation                 | -   | X    | -     | -      |

| v1/accounts-payment-<br>swift<br>https://api-<br>test.mano.bank/payments/<br>v1/accounts/{accountNum<br>ber}                                                                                         | Receive information about the specified account                                                                                 | X | - | - | - |
|----------------------------------------------------------------------------------------------------|----------------------------------------------------------------------------------------------------|---|---|---|---|
| https://api- test.mano.bank/payme nts/v1/accounts/lacco untNumberl/statement ?currency={currency}&d ateFrom={dateFrom}{&d ateTill]{&entryType}{&o perationType}{{}{}{}{}{}{}{}{}{}{}{}{}{}{}{}{}{}{} | Receive account<br>statement<br>containing opening<br>Balance, closing<br>Balance and list of<br>debit and credit<br>operations | X | - | - | - |
| https://api-<br>test.mano.bank/payme<br>nts/v1/operations/{op<br>erationId}                                                                                                    | Receive payment operation details                                                                                               | X | - | - | - |

# API Response codes

The API response HTTP codes are returned for the user application within the JSON object. These codes can be divided into four categories.

- 2xx Success
- 3xx Redirection
- 4xx Client errors
- 5xx Server error

Every response returned by this API has a response code. Response codes can be used to check the result of the requests, e.g., was the request successful or did it fail.

The following table shows the return codes used by Payment API:

| HTTP Status<br>Code | Text         | Description                                                                                                    |
|---------------------|--------------|----------------------------------------------------------------------------------------------------|
| 200                 | OK           | Request was fulfilled.                                                                                                    |
| 201                 | Created      | The request has been fulfilled, resulting in the creation of a new resource.                                                |
| 302                 | Found        | Redirect.                                                                                                    |
| 401                 | Unauthorized | Like 403 Forbidden, but specifically for use when authentication is required and has failed or has not yet been provided.   |
| 403                 | Forbidden    | The request was valid, but the server is refusing action. The user might not have the necessary permissions for a resource. |

| 404 | Not Found | The requested resource could not be found but |
|-----|-----------|-----------------------------------------------|
|     |           | may be available in the future.               |

# Idempotency

mano.bank Payments APIs support idempotency, allowing to retry a request multiple times while only performing the action once. This helps avoid unwanted duplication in case of failures and retries.

If a transient error or a time-out occurred and the action was not completed in the previous request, the subsequent retry pushes the action to its completion. If the action is already completed, the action is to be performed only once and the same result is to be returned for the retry process.

mano.bank payment-related API is idempotent. The following table shows the payment idempotency rules.

# Idempotency fields

The following table lists the idempotency fields of APIs.

| API name                   | Idempotency<br>Field | Rules                                                                                                    |
|----------------------------|----------------------|----------------------------------------------------------------------------------------------------|
| accounts-<br>payment       | referenceId          | Client uses the <i>referenceld</i> field for idempotency control. For payment requests that are initiated with the same value of <i>referenceld</i> , the same result is to be returned for the request. |
| accounts-<br>payment-swift | referenceId          | Client uses the referenceld field for idempotency control. For swift payment requests that are initiated with the same value of referenceld, the same result is to be returned for the request.          |

**Note:** Pay attention, field name should be strongly case sensitive and in camelCase, as specified here, otherwise idempotency won't be applied. It's on client responsibility.

**Note:** This API checks the consistency of these key request parameters such as *referenceld*, *payerAccountNumber*, *beneficiaryAccountNumber*, *amount* and *currency*. If any of the key values is different from that of the previous request, the error REPEAT\_REQ\_INCONSISTENT is to be returned.

# Message encoding

To prevent errors or ambiguity caused by special characters enclosed in a message, encode the message properly before transmitting it.

| Encoding scenarios                                                                                                    | Encoding method |
|----------------------------------------------------------------------------------------------------|-----------------|
| For the byte data, such as the JWT, Digest, Signature and the other encrypted content, encode the data with the base64UrlEncode algorithm before transmitting. | base64UrlEncode |

#### Example for Base64UrlEncode in JavaScript Code Snippet

```
//BASE64URL function
function base64UrlEncode(source) {
    // Encode in classical base64
    encodedSource = CryptoJS.enc.Base64.stringify(source)

    // Remove padding equal characters
    encodedSource = encodedSource.replace(/=+$/, ")

// Replace characters according to base64url specifications
    encodedSource = encodedSource.replace(/\+/g, '-')
    encodedSource = encodedSource.replace(/\//g, '_')

return encodedSource
}
```

# **HTTP Message Headers**

# Request Headers (expected as part of the request)

| Date           | string <b>Required</b> HTTP header element for date and time represented as RFC 7231 Full Dates. Example date: Wed, 24 Apr 2019 14:00:37 EEST |
|----------------|----------------------------------------------------------------------------------------------------|
| Host           | string <b>Required</b> HTTP header element for specification of the domain name of the server                                                 |
| X-MB-Client-Id | string Required                                                                                                    |
|                | Client ID provided by mano.bank, identifying the Client as organisation                                                                       |
| X-MB-User-Id   | string Required                                                                                                    |
|                | User ID provided by mano.bank, identifying the Client's application as api consumer                                                           |
| Authorization  | string Required                                                                                                    |
|                | JWT Access Token, in "Authorization: Bearer JWT_TOKEN" format ( <access token=""> provided by Client)</access>                                |

| Digest     | string Required Digest header as defined in [RFC3230] contains a Hash of the message body Note: this header should be Base64Url Encoded                                                                                    |
|------------|----------------------------------------------------------------------------------------------------|
| Signature  | string Required Signed Digest with other headers for non-repudiation Application-level signature of the request by the Client, using its Private X509 key [https://tools.ietf.org/id/draft-cavage-http-signatures-12.html] |
| Request-Id | string Required Unique Request Id                                                                                                    |

# Digest Header format

SHA256 hash of the HTTP request's payload(messageBody), which is Base64Url Encoded and normalized as a **Digest** HTTP header. You must concatenate SHA-256=" with the digest string, as shown below.

#### Digest calculation example in JavaScript Code Snippet

```
function calculateDigest() {
  const requestData = resolveRequestBody();
  const sha256digest = CryptoJS.SHA256(requestData);
  //base64UrlEncode
  const base64sha256 = base64UrlEncode(sha256digest);
  //concatenate SHA-256=
  const calculatedDigest = 'SHA-256=' + base64sha256;
  return calculatedDigest;
}
```

#### Example: payload(messageBody) =

```
"referenceId": "PMD-02498",
  "amount": 99.04,
  "currency": "EUR",
  "payerAccountNumber": "LT225030120000000198",
  "beneficiaryAccountNumber": "LT805030120000000221",
  "paymentDetailsType": "UNSTRUCTURED",
  "paymentDetails": "payment invoice nr.1032-26",
  "beneficiary": {
        "name": "Cargo357"
    }
}
```

#### Result of calculated Digest should look like this:

#### Host Header format

The Payments API server name to which the request is sent.

#### In Test ENV

api-test.mano.bank

#### In Production ENV

api.mano.bank

#### Date Header format

Date and time the message originated, using GMT format, as defined by RFC7231.

#### Example:

Date: Wed, 25 Dec 2017 00:23:05 GMT

#### **JavaScript Code Snippet**

String gmtDateTime =

DateTimeFormatter.RFC\_1123\_DATE\_TIME.format(ZonedDateTime.now(ZoneId.of("GMT")))

# **Authorization**

Client Authorization is implemented using JSON Web Tokens (JWT).

# Understand how JWT is generally used

Please look at <a href="https://jwt.io/introduction/">https://jwt.io/introduction/</a>

For debugging JWT requests you can use <a href="https://jwt.io/#debugger">https://jwt.io/#debugger</a>

To choose a library for JWT please see <a href="https://jwt.io">https://jwt.io</a>

Notice that the JWT tokens are case sensitive.

# Using JWT to communicate with mano.bank API

For each HTTP request, using the JWT library of your choice, create a JWT token, and set the following fields as described below. Set the JWT token in the request "Authorization" header as

"Authorization": "Bearer < JWT token>"

# Access token (jwt) structure

JWT Structure: HEADER.PAYLOAD.SIGNATURE

#### **HEADER: ALGORITHM & TOKEN TYPE**

The JWT header should have these parts: the type of the token, which is JWT, and the signing algorithm being used, such as HMAC SHA256 or RSA and key id used to sign this access token.

| alg | string The signing algorithm being used, in our case only value "RSA256"                          |
|-----|---------------------------------------------------------------------------------------------------|
| typ | string The type of token being used, which in our case is always "JWT"                            |
| kid | string kid: Key id. Client Public key certificate thumbprint (see section Certificate thumbprint) |

#### PAYLOAD:DATA

| iss | string <= 100 characters  Issuer. A unique identifier of the entity that issued the access_token,- use your Issuer ID string obtained from mano.bank. (see section  Exchange required info)                                      |
|-----|----------------------------------------------------------------------------------------------------|
| aud | string <= 100 characters <b>Audience.</b> A value that identifies mano.bank resources allowed to access by this access_token. In our case its common path to Payments API URI. i.e. for test Env: apitest.mano.bank/payments/v1/ |
| sub | string <= 100 characters <b>Subject</b> . the Subject identifies an application / user for which the access token is being issued. In our case, user ID assigned by mano.bank, identifying the Client's application/user.        |
| nbf | string <= 10 characters                                                                                                    |

|     | The " <b>nbf</b> " (not before) claim identifies the time before which the JWT MUST NOT be accepted for processing. (usually it equals to <b>iat</b> claim value). While the serialization may differ by assertion format, it is REQUIRED that the time be expressed in UTC with no time zone component.                                                         |
|-----|----------------------------------------------------------------------------------------------------|
| iat | string <= 10 characters  Issued at. The time at which the access_token was issued. While the serialization may differ by assertion format, it is REQUIRED that the time be expressed in UTC with no time zone component.                                                                                                    |
| ехр | string <= 10 characters <b>Expires at</b> . The time at which the access_token expires. While the serialization may differ by assertion format, it is REQUIRED that the time be expressed in UTC with no time zone component. <b>Expires at</b> value is calculated by adding mano.bank provided JWT maximum token expiration time (usually 60min) to iat value. |
| jti | string <uuid4> <b>JWT Id</b> - The unique identifier of the access_token.</uuid4>                                                                                                    |

#### **SIGNATURE**

The jwt signature part is created from the encoded header and the encoded payload signed with secret (Client Private Key) using the algorithm specified in the header.

For example: in case of RSA SHA256 algorithm, the signature will be created like in this javaScript code snippet:

```
// Set header for JWT
var header = {
       'typ': 'JWT',
       'alg': 'RS256',
      'kid': pm.environment.get('jwt_kid') // Client Public key certificate thumbprint
value
// Prepare timestamp in seconds
var currentTimestamp = Math.floor(Date.now() / 1000)
// Set data payload for JWT
var data = {
       'iss': pm.environment.get('jwt_iss'),
       'aud': pm.environment.get('jwt_aud'),
       'sub': pm.environment.get('jwt_sub'),
      'nbf': currentTimestamp,
       'iat': currentTimestamp,
       'exp': currentTimestamp + 30, // expiry time is 30 seconds from time of creation
       'jti': 'jwt_nonce' // const value is just for demonstration purpose
}
var sHeader = JSON.stringify(header);
var sPayload = JSON.stringify(data);
```

```
// build token and sign token
var signedToken = KJUR.jws.JWS.sign(header.alg, sHeader, sPayload, pri_key);
pm.environment.set('jwt_signed', signedToken);
```

The signature is used to verify the JWT payload wasn't changed along the way, and to verify that the issuer of the JWT is Client.

Example of JWT Header and Payload

#### **HEADER: ALGORITHM & TOKEN TYPE**

```
{
    "typ": "JWT",
    "alg": "RS256",
    "kid": "3f4b1d4592c0bbbc4a716bdf1f3806adfbe8b8a6"
}
```

#### **PAYLOAD:DATA**

```
{
"iss": "mxm",
   "aud": "api-test.mano.bank/payments/v1/",
   "sub": "mxm-api-user",
   "iat": 1650869127,
   "exp": 1650872127,
   "jti": "jwt_nonce"
}
```

#### Calculation Result with encoded and decoded values

#### Encoded PASTE A TOKEN HERE

eyJ0eXAiOiJKV1QiLCJhbGciOiJSUzI1NiIsImt pZCI6IjNmNGIxZDQ10TJjMGJiYmM0YTcxNmJkZj FmMzgwNmFkZmJl0GI4YTYifQ.eyJpc3Mi0iJteG 0iLCJhdWQi0iJhcGktdGVzdC5tYW5vLmJhbmsvc GF5bWVudHMvdjEvIiwic3ViIjoibXhtLWFwaS11 c2VyIiwibmJmIjoxNjUyNzgyNTA0LCJpYXQi0jE 2NTI3ODI1MDQsImV4cCI6MTY1Mjc4MjUzNCwian RpIjoiand0X25vbmN1In0.cuXYKzhBnRFHDRUtJ NX2SmZLPnIP5ZDw3U1XKhvK0TYQjZxQTdMG37QX 6QgcX9J8YyaMyvExsYTrdom\_6w0BcWmXkRb1jmE \_VUPAH7-ADjLk\_RpSwprTT2VrKbz8BdcqqczdHxh2k30f-FrQtr7oAG2KFiUqmSNXTTeZ1dYf7xOHWqIhvtTD 3oz5UoJe7cZuNvGbSXpZH9Qb0GbF77B0PaYLBUR iUoqN8101M2xBZSLnB2HotMw4n5Hy27R9prJ0x6 pQJejU7WmvfeopL0JmmRZ6H8UFHyX6UKcj\_Hvbh DxYYiyFva8fn6p1vXGdlh-KSw1ha380Ip8xFlzqx7sJEg

#### Decoded EDIT THE PAYLOAD AND SECRET

```
### HEADER: ALGORITHM & TOKENTYPE

{
    "typ": "JWT",
    "alg": "R$256",
    "kid": "3f4b1d4592c0bbbc4a716bdf1f3806adfbe8b8a6"
}

PAYLOAD: DATA

{
    "iss": "mxm",
    "aud": "api-test.mano.bank/payments/v1/",
    "sub": "mxm-api-user",
    "nbf": 1652782504,
    "exp": 1652782504,
    "exp": 1652782504,
    "jti": "jwt_nonce"
}

VERIFY SIGNATURE

R$ASHA256(
    base64UrlEncode(header) + "." +
    base64UrlEncode(payload),
```

# Payment Request Data non-repudiation assurance

Before calling the *payments/v1/accounts-payment* endpoint for SEPA payment or *payments/v1/accounts-payment-swift* endpoint for SWIFT payment, client must sign HTTP Request to ensure data non-repudiation.

# Purpose

To ensure Payment data non-repudiation

- the Client Private key is used by the Client Application to digitally sign payments/v1/accounts-payment Request or payments/[[base\_url]]/accounts-payment-swift Request.
- from the other hand mano.bank payment API uses the Client user' certificate to verify received payments/v1/accounts-payment Request or payments/[[base\_url]]/accounts-payment-swift Request.

The Request signing process should be completed using the 'Draft Cavage HTTP Signature method' as defined by ietf.org in <a href="https://tools.ietf.org/id/draft-cavage-http-signatures-12.html">https://tools.ietf.org/id/draft-cavage-http-signatures-12.html</a>.

### How does it work?

Payment API has a mandatory Signature Header which has the following format

| Signature | string Required                                                             |
|-----------|-----------------------------------------------------------------------------|
|           | Signed Digest with other headers for non-repudiation                        |
|           | Application-level signature of the request by the Client, using its Private |
|           | X509 key [https://tools.ietf.org/id/draft-cavage-http-signatures-12.html]   |
|           | Pay attention, instead of standard Base64, mano.bank requires to use        |
|           | Base64UrlEncode                                                             |

# Sign a request

The following graphic shows an overview of the Request signature creation process:

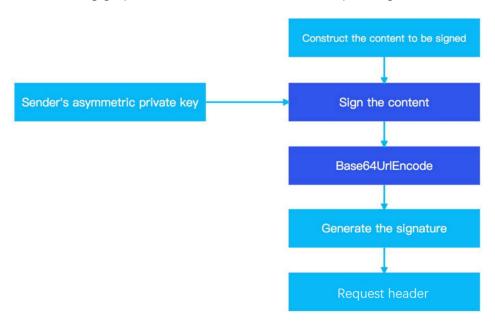

The signature is sent in the 'Signature' HTTP Header as described in the RFC.

Payment API follows the <u>HTTP Signature spec</u> but with some restrictions as listed below.

• Signature header must have the following structure with these attributes:

#### Signature:

keyId="<thumbprint>", algorithm="rsa-sha256", headers="<signature headers>", signature="<signature code>"

- The keyld attribute is the thumbprint number of the Client user X.509 certificate/key pair generated by Client (see section )
- The key size for the used RSA key pair must be at least 2048 bit
- The only allowed algorithm is rsa-sha256
- The headers attribute specifies required list of Request Headers included in Signature:
  - host date (request-target) x-mb-client-id x-mb-user-id request-id contenttype digest
  - o headers must be listed in lowercase
  - headers must be concatenated in this specified order
  - The request-target is a combination of the HTTP action verb and the request
     URI path, for example (request-target): post payments/v1/accounts-payment
- The Final signature attribute should be created using following algorithm:

signature="Base64UrlEncode(RSA-SHA256(signingString))"

#### Example - Request with Signature header

POST https://api.mano.bank/payments/v1/accounts-payment

Let's say we have request with Headers and Body

```
Digest: SHA-256=8VIIqcNA1L8UQfYyXHxJ2NsOYv2jPgA57mnaYrsemxE
Date: Tue, 17 May 2022 10:15:05 GMT
X-MB-Client-Id: mxm
X-MB-User-Id: mxm-api-user
Request-Id: 9e9ad826-df2c-4de6-9a52-ad754ee130bb
Content-Type: application/json
Authorization: Bearer
eyJoeXAiOiJKV1QiLCJhbGciOiJSUzl1NilsImtpZCl6ljNmNGlxZDQ1OTJjMGJiYmMoYTcxNmJkZjFmM
zgwNmFkZmJlOGI4YTYifQ.eyJpc3MiOiJteGoiLCJhdWQiOiJhcGktdGVzdC5tYW5vLmJhbmsvcGF5
bWVudHMvdjEvIiwic3ViljoibXhtLWFwaS11c2VyIiwibmJmljoxNjUyNzgyNTA0LCJpYXQiOjE2NTI3O
Dl1MDQslmV4cCl6MTY1Mjc4MjUzNCwianRpljoiandoX25vbmNllno.cuXYKzhBnRFHDRUtJNX2SmZ
LPnlP5ZDw3UlXKhvKoTYQjZxQTdMG37QX6QqcXgJ8YyaMyvExsYTrdom_6woBcWmXkRb1jmE_V
UPAH7-ADjLk_RpSwprTT2VrKbz8BdcggczdHxh2k30f-
FrQtr7oAG2KFiUgmSNXTTeZ1dYf7xOHWglhvtTD3oz5UoJe7cZuNvGbSXpZHgQbOGbF77BOPaYL
BURiUoqN8101M2xBZSLnB2HotMw4n5Hy27R9prJOx6pQJejU7WmvfeopL0JmmRZ6H8UFHyX6U
Kcj_HvbhDxYYiyFva8fn6p1vXGdlh-KSw1ha380lp8xFlzqx7sJEg
Host: api-test.mano.bank
  "referenceld": "142-019",
  "amount": 99.04,
  "currency": "EUR",
  "payerAccountNumber": "LT945030120000000163",
  "beneficiaryAccountNumber":
                                "LT897300010152608069",
                          "UNSTRUCTURED",
  "paymentDetailsType":
  "paymentDetails":
                   "payment invoice nr.1032-26",
  "beneficiary": {
    "name": "Metal and Metal"
```

To calculate Signature header and its components you should:

Create signing string from (request target) and headers – like in this javaScript code snippet:

```
const url = new sdk.Url(resolveVariables(request.url));
const host = url.getHost().toLowerCase();
const path = url.getPathWithQuery();
const method = request.method.toLowerCase();
const date = moment().utc().format("ddd, DD MMM YYYY HH:mm:ss") + " GMT";
const x_client_id = pm.environment.get('client-id');
const x_user_id = pm.environment.get('user-id');
const content_type = pm.environment.get('content-type');
const request_id = guid.v4();
```

```
// prepare signingString from Request Headers
var signingString =
   `host: ${host}\n` +
   `date: ${date}\n` +
   `(request-target): ${method} ${path}\n` +
   `x-mb-client-id: ${x_client_id}\n` +
   `x-mb-user-id: ${x_user_id}\n` +
   `request-id: ${request_id}`;

const digest = calculateDigest();
   signingString += `\ncontent-type: ${content_type}\ndigest: ${digest}`
```

```
Resulting signingString=
host: api-test.mano.bank\n
date: Tue, 17 May 2022 10:15:05 GMT\n
(request-target): post /payments/v1/accounts-payment\n
x-mb-client-id: mxm\n
x-mb-user-id: mxm-api-user\n
request-id: 9e9ad826-df2c-4de6-9a52-ad754ee130bb\n
content-type: application/json\n
digest: SHA-256=8VIIqcNA1L8UQfYyXHxJ2NsOYv2jPgA57mnaYrsemxE
```

Then signature code is signed with Client private key and Base64UrlEncoded, like in provided javaScript snippet below

```
function encryptSignature(signingString) {
  const messageDigest = forge.md.sha256.create();
  messageDigest.update(signingString, "utf8");

  var s = forge.util.encode64(getPrivateKey().sign(messageDigest));

  //base64UrlEncoded
  // Remove padding equal characters
  s = s.replace(/=+$/,")

  // Replace characters according to base64url specifications
  s = s.replace(/\+/g, '-')
  s = s.replace(/\//g, '_-')
  return s;
}
```

The final Request with all Headers and signature code as part of Signature header should look like this example below:

```
Digest: SHA-256=8VIIqcNA1L8UQfYyXHxJ2NsOYv2jPgA57mnaYrsemxE
Date: Tue, 17 May 2022 10:15:05 GMT
X-MB-Client-Id: mxm
X-MB-User-Id: mxm-api-user
```

```
Signature: keyld="3f4b1d4592c0bbbc4a716bdf1f3806adfbe8b8a6",algorithm="rsa-
sha256",headers="host date (request-target) x-mb-client-id x-mb-user-id request-id content-type
digest", signature="izPaXpArD7K3kx-VY5swGbVbBpeaVs02x-
ndsF8v382_ow3kFoxxZ2bdg_awNfTGvBcoWBPkHRn41gfwfUQnnBMdMOov7Na9HViBAZvdmSWLb_
q8OEvGJwg_JyEXNwSWrxIMsFu2xQz7q_y_iKdraU_wKHXxp_4qSKOCmjS8jngrTzhf8qc5vXoBntSPa
ohmJy2Y-QbVxqEWFZjy7QHSxEXLdLsK7NKdA3hLLCcBxHcDofX34GoF1yxfZ_YWzil6m8e-
tQGhdvMqC665pnLUMAN_qvpA_XoLNGxQe6Vf-nqFeMM-
ictZuDaV7FYOXkjEQ7j1bRbeiuX66UiyhqXEo5Q"
Request-Id: 9e9ad826-df2c-4de6-9a52-ad754ee130bb
Content-Type: application/json
Authorization: Bearer
eyJoeXAiOiJKV1QiLCJhbGciOiJSUzl1NilsImtpZCl6ljNmNGlxZDQ1OTJjMGJiYmMoYTcxNmJkZjFmMz
gwNmFkZmJl0Gl4YTYifQ.eyJpc3Mi0iJteGoiLCJhdWQi0iJhcGktdGVzdC5tYW5vLmJhbmsvcGF5bW
VudHMvdjEvliwic3ViljoibXhtLWFwaS11c2VyliwibmJmljoxNjUyNzgyNTA0LCJpYXQiOjE2NTI3ODl1MD
QsImV4cCl6MTY1Mjc4MjUzNCwianRpljoiandoX25vbmNllno.cuXYKzhBnRFHDRUtJNX2SmZLPnIP5Z
Dw3UlXKhvKoTYQjZxQTdMG37QX6QqcXgJ8YyaMyvExsYTrdom_6w0BcWmXkRb1jmE_VUPAH7-
ADiLk_RpSwprTT2VrKbz8BdcggczdHxh2k30f-
FrQtr7oAG2KFiUqmSNXTTeZ1dYf7xOHWqlhvtTD3oz5UoJe7cZuNvGbSXpZHgQbOGbF77BOPaYLB
URiUoqN8101M2xBZSLnB2HotMw4n5Hy27R9prJOx6pQJejU7WmvfeopL0JmmRZ6H8UFHyX6UKcj_
HvbhDxYYiyFva8fn6p1vXGdlh-KSw1ha380lp8xFlzgx7sJEq
User-Agent: PostmanRuntime/7.29.0
Accept: */*
Postman-Token: e01ca5e4-8015-48a9-b3b5-8083792a93f7
Host: api-test.mano.bank
  "referenceld": "142-019",
  "amount": 99.04,
  "currency": "EUR",
  "payerAccountNumber": "LT945030120000000163",
                                 "LT897300010152608069".
  "beneficiaryAccountNumber":
                          "UNSTRUCTURED",
  "paymentDetailsType":
  "paymentDetails":
                    "payment invoice nr.1032-26",
  "beneficiary": {
    "name": "Metal and Metal"
```

In case of successful Request processing, you should get the following Response (see Payment API specification for more details: <a href="https://developers.mano.bank/api-details#api-payments-api&operation=payment">https://developers.mano.bank/api-details#api-payments-api&operation=payment</a>)

```
Content-Type: application/json

{
    "operationId": "00008355",
    "status": "CONFIRMED",
    "metadata": {
        "responseId": "8e6bdaec-8bec-4cc8-894b-f77c34dfbaaf",
        "correlationId": "3a10a79a-f1a1-4e69-a8d4-b866e6561aa1",
        "hasErrorMessage": false,
        "messages": []
    }
}
```